## WeVideo raccourcis clavier

## Général

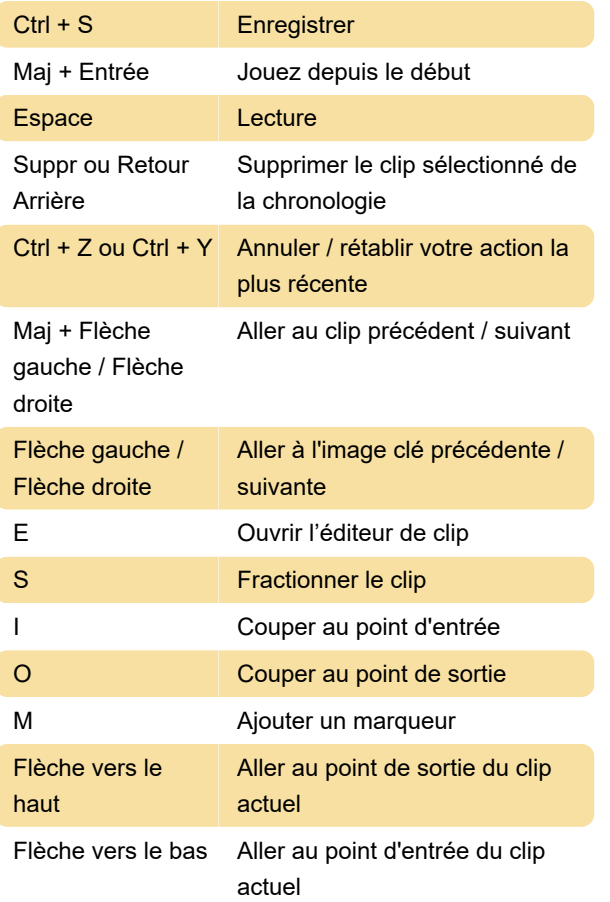

## Lorsque les popups sont ouverts

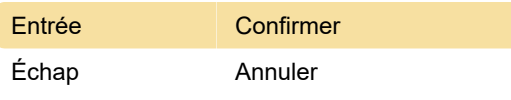

Dernière modification: 19/04/2021 10:46:11

Plus d'information: [defkey.com/fr/wevideo](https://defkey.com/fr/wevideo-raccourcis-clavier)[raccourcis-clavier](https://defkey.com/fr/wevideo-raccourcis-clavier)

[Personnalisez ce PDF...](https://defkey.com/fr/wevideo-raccourcis-clavier?pdfOptions=true)